Департамент образования и науки Курганской области

Государственное бюджетное профессиональное образовательное учреждение «Курганский государственный колледж»

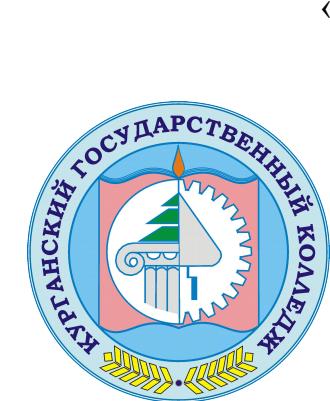

Скок Т.А. C=RU, OU=директор, O=ГБПОУ «Курганский государственный колледж», CN=Скок Т.А., E=mail@kurgancollege.ru я подтверждаю этот документ 2023-12-29 15:44:35

## **ПРОГРАММА УЧЕБНОЙ ДИСЦИПЛИНЫ УД.06 ИНФОРМАЦИОННЫЕ ТЕХНОЛОГИИ В ПРОФЕССИОНАЛЬНОЙ ДЕЯТЕЛЬНОСТИ**

## программы подготовки квалифицированных рабочих и служащих по профессии

## **08.01.26 Мастер по ремонту и обслуживанию инженерных систем жилищно-коммунального хозяйства**

Базовый уровень

Программа учебной дисциплины разработана на основе Федерального государственного образовательного стандарта (далее – ФГОС) по профессии среднего профессионального образования (далее СПО) ) **08.01.26 Мастер по ремонту и обслуживанию инженерных систем жилищно-коммунального хозяйства**

Организация-разработчик: ГБПОУ «Курганский государственный колледж»

Разработчик: Сафронова Ксения Павловна, преподаватель ГБПОУ «Курганский государственный колледж»

Рекомендована к использованию: Протокол заседания кафедры архитектуры и строительства № 1 от «31» августа 2022 г.

Заведующая кафедрой Кеппер Н.А.

Согласована: Заместитель директора по учебной работе  $\mathbb{E}$   $\alpha$ KTK,  $\mathbb{E}$   $\beta$   $\beta$   $\mathbb{E}$   $\alpha$ Брыксина Т.Б.

*©Сафронова К.П., ГБПОУ КГК ©Курган, 2022*

*СОДЕРЖАНИЕ*

- **1. ОБЩАЯ ХАРАКТЕРИСТИКА ПРОГРАММЫ УЧЕБНОЙ ДИСЦИПЛИНЫ**
- **2. СТРУКТУРА УЧЕБНОЙ ДИСЦИПЛИНЫ**
- **3. УСЛОВИЯ РЕАЛИЗАЦИИ ПРОГРАММЫ**
- **4. КОНТРОЛЬ И ОЦЕНКА РЕЗУЛЬТАТОВ ОСВОЕНИЯ УЧЕБНОЙ ДИСЦИПЛИНЫ**
- **5. ВОЗМОЖНОСТИ ИСПОЛЬЗОВАНИЯ ПРОГРАММЫ В ДРУГИХ ПООП**
- **6. ЛИСТ РЕГИСТРАЦИИ ИЗМЕНЕНИЙ, ДОПОЛНЕНИЙ В ПРОГРАММЕ**

## **1. ОБЩАЯ ХАРАКТЕРИСТИКА ПРОГРАММЫ УЧЕБНОЙ ДИСЦИПЛИНЫ**

### **Информационные технологии в профессиональной деятельности**

### **1.1. Область применения программы**

Программа учебной дисциплины является частью программы подготовки квалифицированных рабочих, служащих (ППКРС) в соответствии с ФГОС по профессии СПО **08.01.26 Мастер по ремонту и обслуживанию инженерных систем жилищно-коммунального хозяйства**

Программа учебной дисциплины может быть использована в дополнительном профессиональном образовании (в программах повышения квалификации и переподготовки) и профессиональной подготовке работников в области строительства при наличии среднего (полного) общего образования.

**1.2. Место дисциплины в структуре основной профессиональной образовательной программы:** Данная дисциплина входит в раздел ОП 00 Общепрофессиональных дисциплин.

Дисциплина является практико-ориентированной, компетентности, сформированные в результате освоения программы необходимые при изучении профессиональных модулей. Для изучения дисциплины необходимы компетенции, сформированные у учащихся в средней общеобразовательной школе, входящие в состав ИКТ-компетентности.

### **1.3. Цель и планируемые результаты освоения дисциплины:**

В результате изучения дисциплины обучающийся должен уметь:

- осуществлять поиск специализированной информации в информационно-телекоммуникационной сети «Интернет», работать с электронной почтой, с информацией, представленной в специализированных базах данных;
- использовать в профессиональной деятельности пакеты прикладных программ;

В результате изучения обязательной части учебного цикла обучающийся должен знать:

- способы организации информации в современном мире;
- телекоммуникационные сети различного типа (локальные, глобальные), их назначение и возможности;
- способы работы в локальной сети и сети Интернет;
- прикладные программы;
- основы компьютерной графики и дизайна.

Дисциплина является основой для формирования общих компетенций: ОК 01. Выбирать способы решения задач профессиональной деятельности, применительно к различным контекстам..

ОК 02. Осуществлять поиск и использование информации, необходимой для эффективного выполнения профессиональных задач, профессионального и личностного развития.

ОК03.Планировать и реализовывать собственное профессиональное и личностное развитие.

ОК04.Работать в коллективе и в команде, эффективно взаимодействовать с коллегами, руководством, клиентами.

ОК05.Осуществлять устную и письменную коммуникацию на государственном языке с учетом особенностей социального и культурного контекста.

ОК06. Проявлять гражданско-патриотическую позицию, демонстрировать осознанное поведение на основе традиционных общечеловеческих ценностей.

ОК07.Содействовать сохранению окружающей среды, ресурсосбережению, эффективно действовать в чрезвычайных ситуациях.

ОК08.Использовать средства физической культуры для сохранения и укрепления здоровья в процессе профессиональной деятельности и поддержания необходимого уровня физической подготовленности.

ОК 9. Использовать информационно-коммуникационные технологии в профессиональной деятельности.

ОК 10. Пользоваться профессиональной документацией на государственном и иностранном языке.

ОК 11. Планировать предпринимательскую деятельность в профессиональной сфере

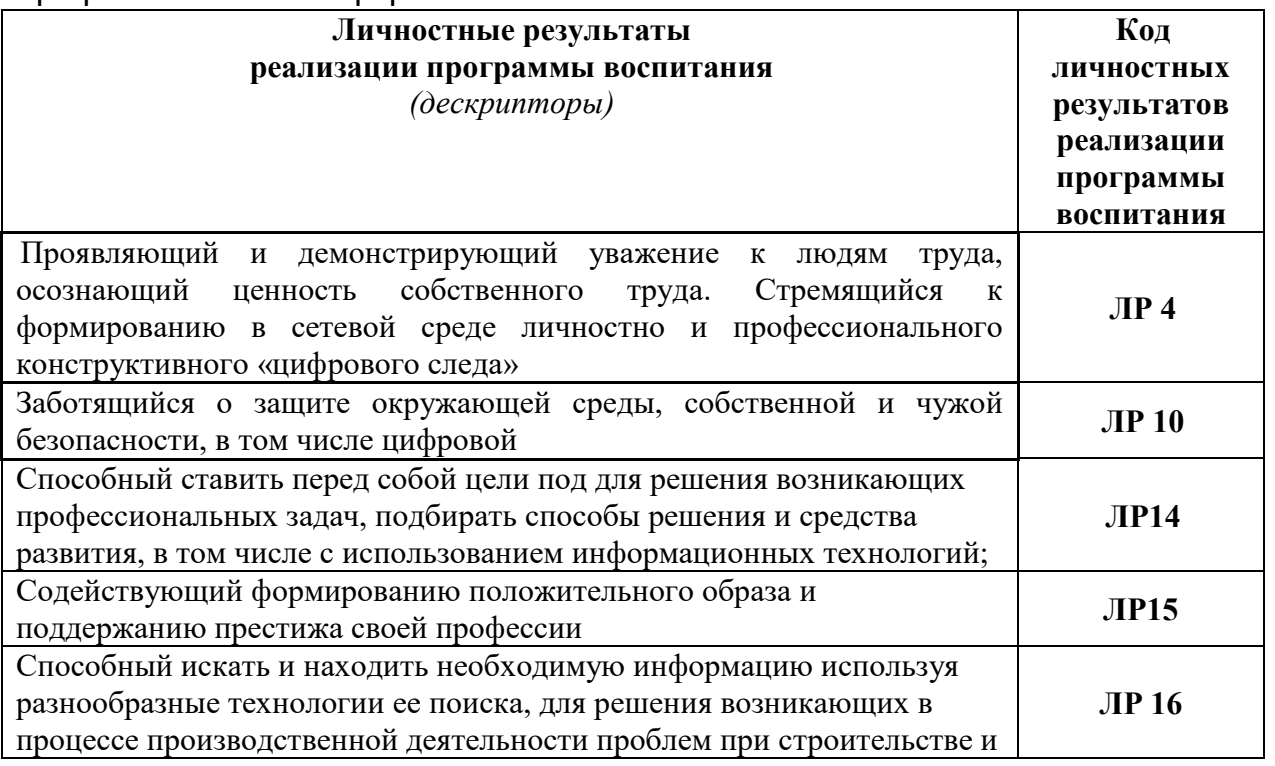

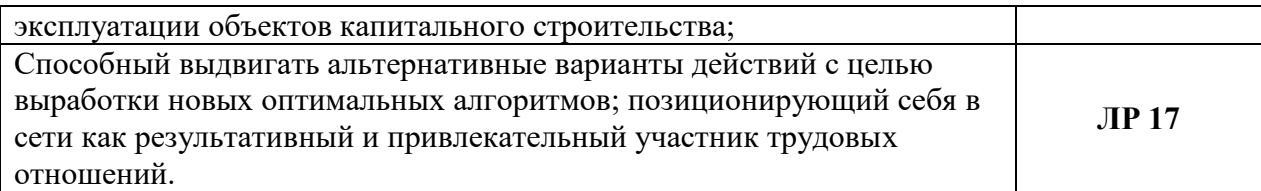

## **1.4. Рекомендуемое количество часов на освоение программы учебной дисциплины:**

максимальной учебной нагрузки обучающегося 80 часов,

в том числе:

обязательной аудиторной учебной нагрузки обучающегося 80 часов;

# **2. СТРУКТУРА И СОДЕРЖАНИЕ УЧЕБНОЙ ДИСЦИПЛИНЫ**

2.1. Объем учебной дисциплины и виды учебной работы

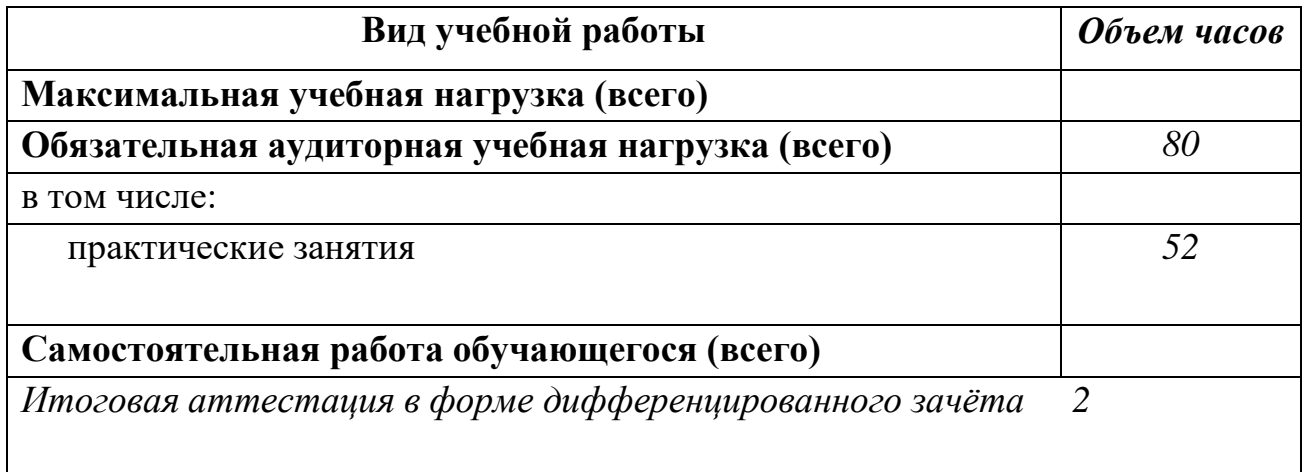

## *2.2. Тематический план и содержание учебной дисциплины*

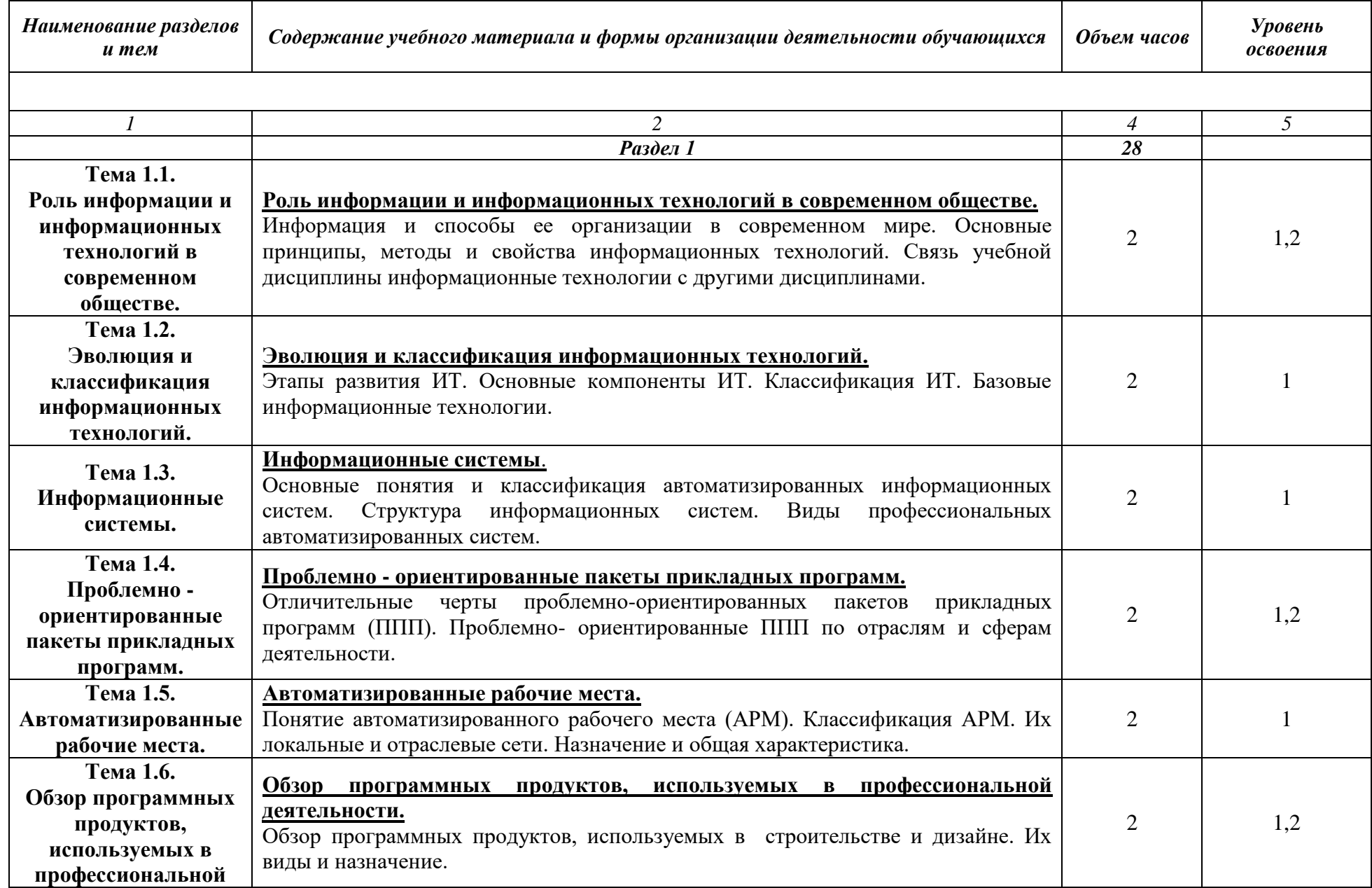

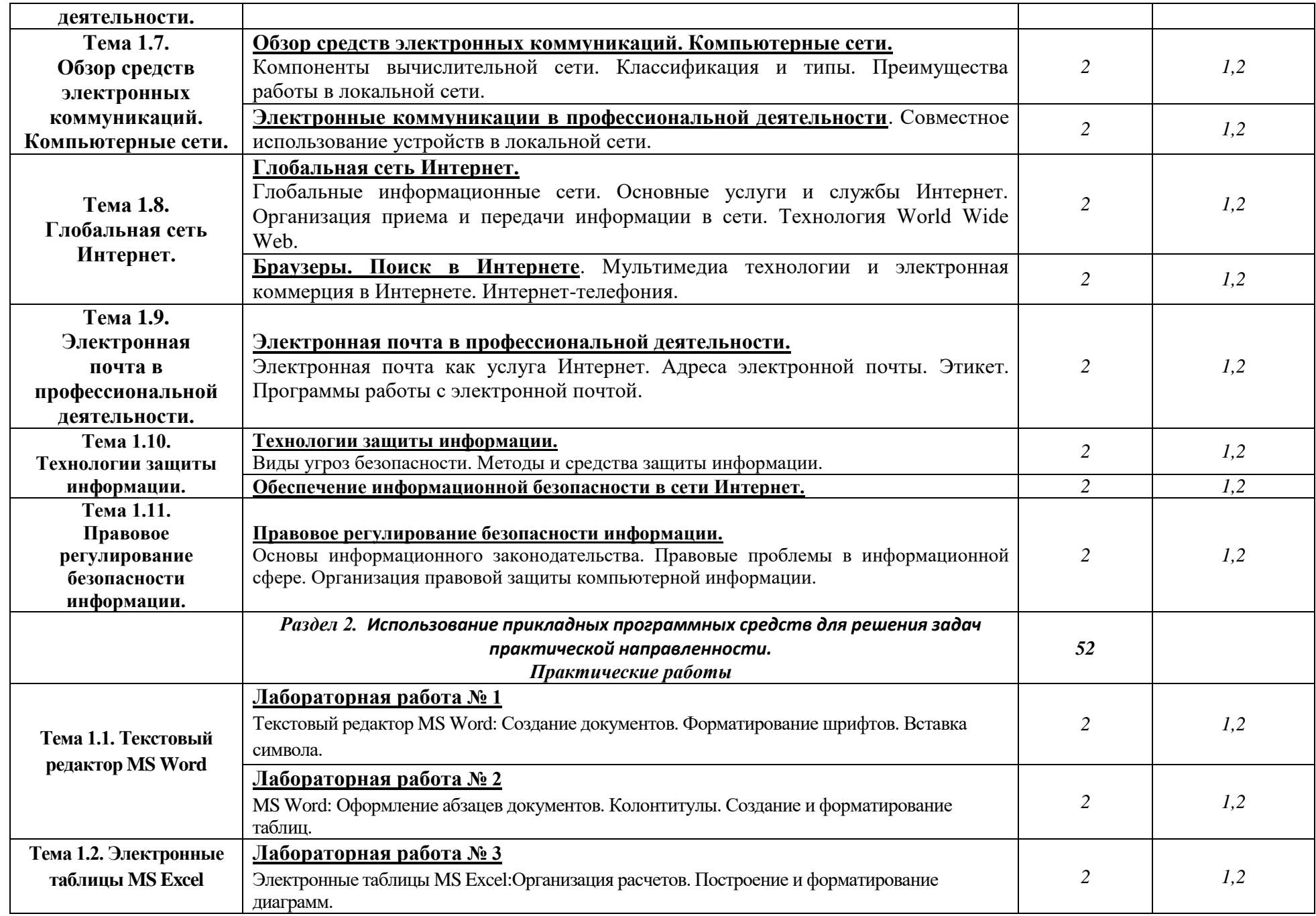

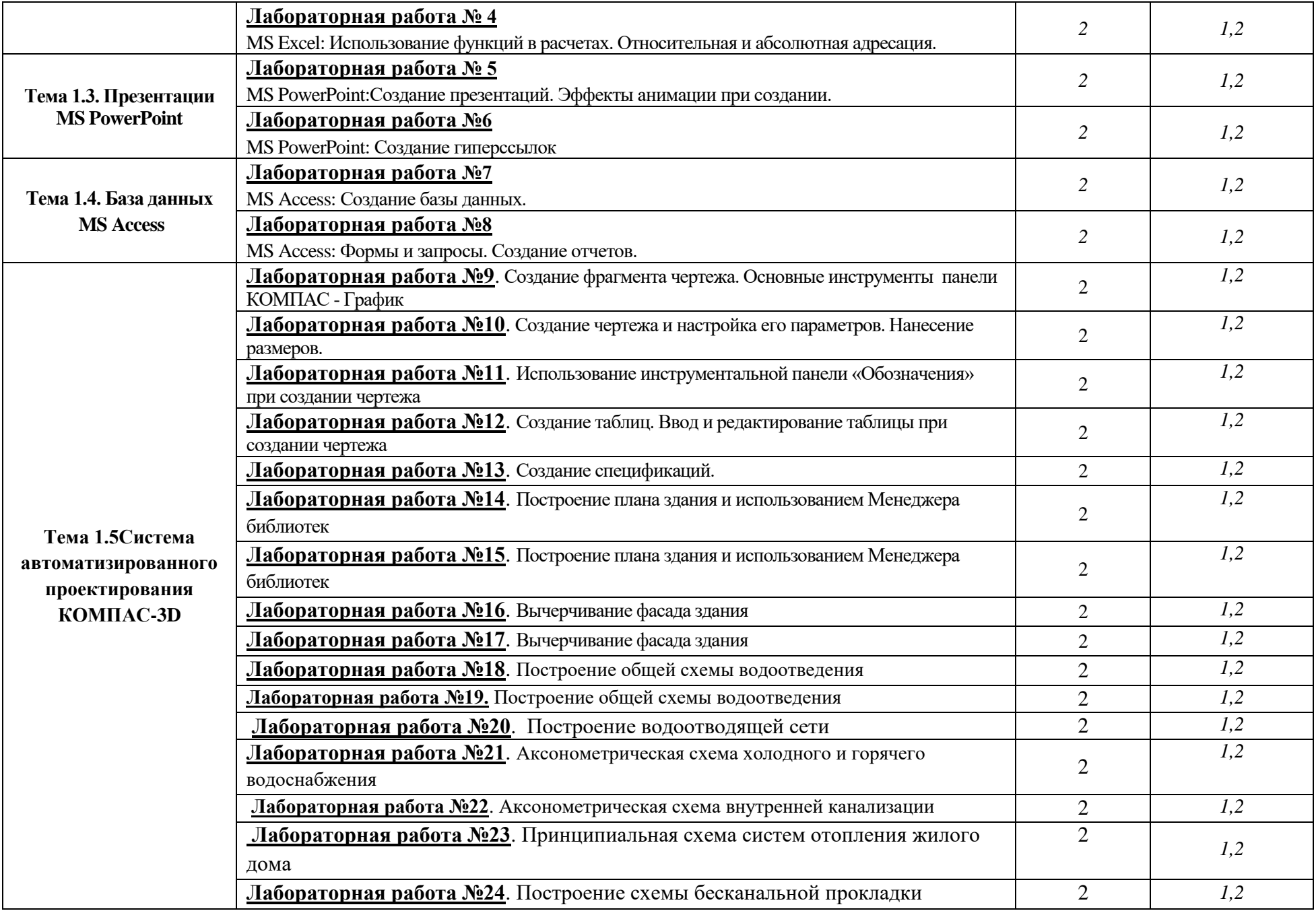

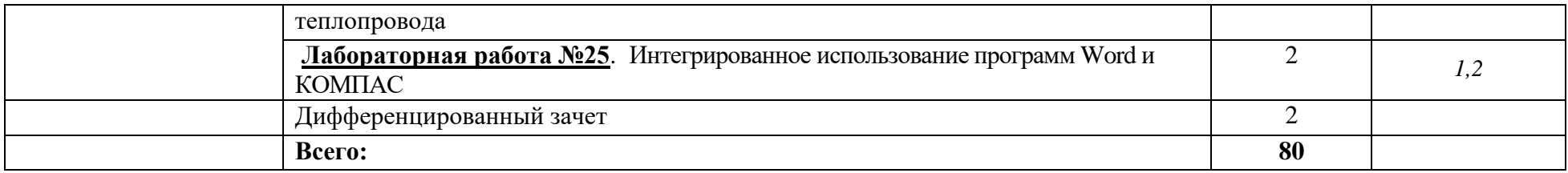

#### *Для характеристики уровня освоения учебного материала используются следующие обозначения:*

*1 – ознакомительный (воспроизведение информации, узнавание (распознавание), объяснение ранее изученных объектов, свойств и т.п.);* 

*2 – репродуктивный (выполнение деятельности по образцу, инструкции или под руководством);* 

*3 – продуктивный (самостоятельное планирование и выполнение деятельности, решение проблемных задач).*

## **3. УСЛОВИЯ РЕАЛИЗАЦИИ ПРОГРАММЫ**

#### *3.1. Материально-техническое обеспечение*

*Реализация программы предполагает наличие учебных кабинета* **«Информационные технологии в профессиональной деятельности»***;* 

*Оборудование учебного кабинета и рабочих мест кабинета:* рабочее место преподавателя, рабочие места обучающихся.

Технические средства обучения: персональные компьютеры, мультимедийное оборудование, лицензионное программное обеспечение, комплект раздаточного дидактического материала, справочная нормативная литература.

#### *3.2. Информационное обеспечение обучения*

#### *Перечень используемых учебных изданий, Интернет-ресурсов, дополнительной литературы*

#### *Основные источники:*

*1.* Максимов Н.В. Современные информационные технологии. – М: Форум, 2020;

*2.* Михеев Е.В. Информационные технологии профессиональной деятельности: учебник. – М.: Академия, 2021;

- *3.* Кидрук М. Компас-3D+cd-rom: Питер, 2020
- *4.* Сергеева И.И. Информатика. М.: Инфра-М, 2019.
- *5.* Цветкова М.С. Информатика и ИКТ. М.: Академия, 2021.
- *6.* support.ascon.ru. Азбука КОМПАС-График V19,1.

#### *Дополнительные источники:*

*1.* Лесничая И.Г., Миссинг И.В., Романова Ю.Д., Шестаков В.И. Информатика и информационные технологии. Учебное пособие / под ред. Романовой Ю.Д. – М: Изд-во Эксмо, 2019;

*2.* Советов Б.Я. Информационные технологии: Учеб. для вузов / Б.Я. Советов, В.В. Цехановский. – 2-е изд., стер. – М.: Высш. Шк., 2020.

- *3.* Куликов В.П. Инженерная графика. М.: Астрель, 2019
- *4.* Аверин В.Н. Компьютерная инженерная графика. М.:Издательский центр «Академия», 2018

#### *3.3. Организация образовательного процесса*

Освоению дисциплины должно предшествовать изучение **дисциплин:** инженерная графика, информатика, охрана труда, безопасность жизнедеятельности.

# **4. КОНТРОЛЬ И ОЦЕНКА РЕЗУЛЬТАТОВ ОСВОЕНИЯ УЧЕБНОЙ ДИСЦИПЛИНЫ**

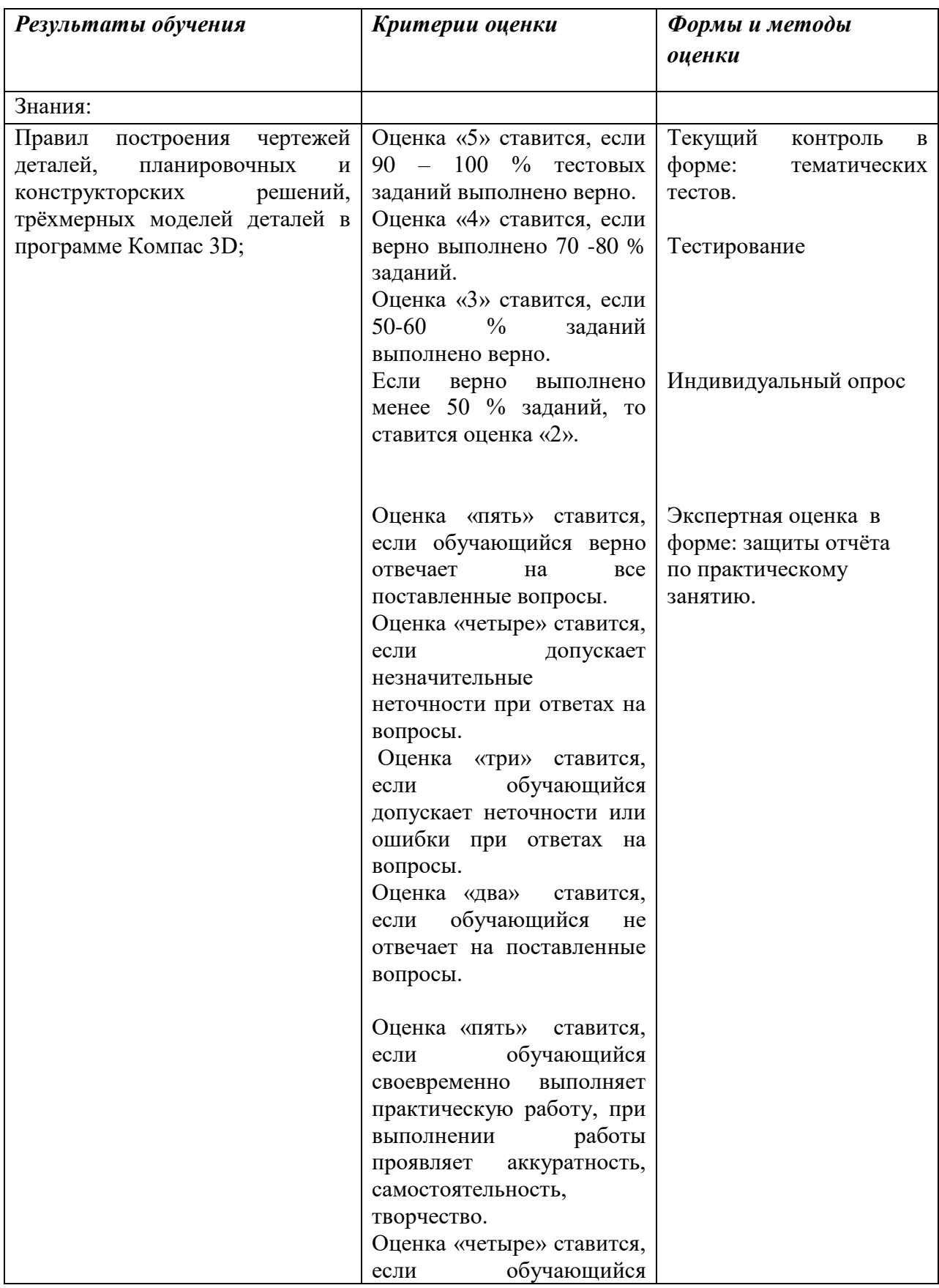

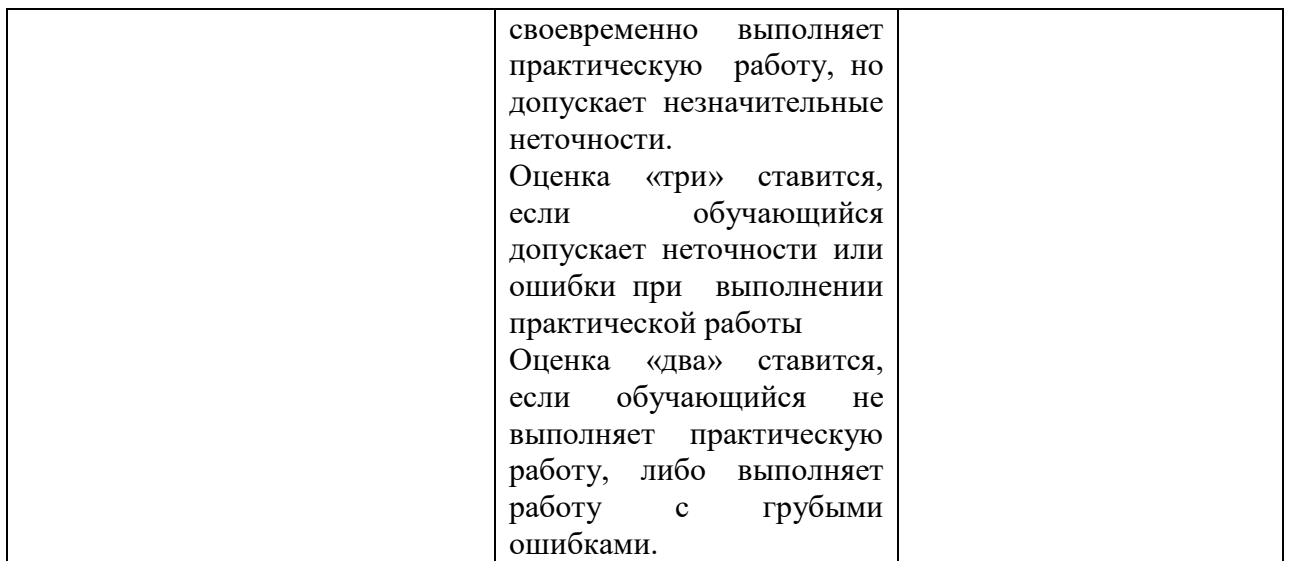

# **5. ЛИСТ РЕГИСТРАЦИИ ИЗМЕНЕНИЙ, ДОПОЛНЕНИЙ В ПРОГРАММЕ**

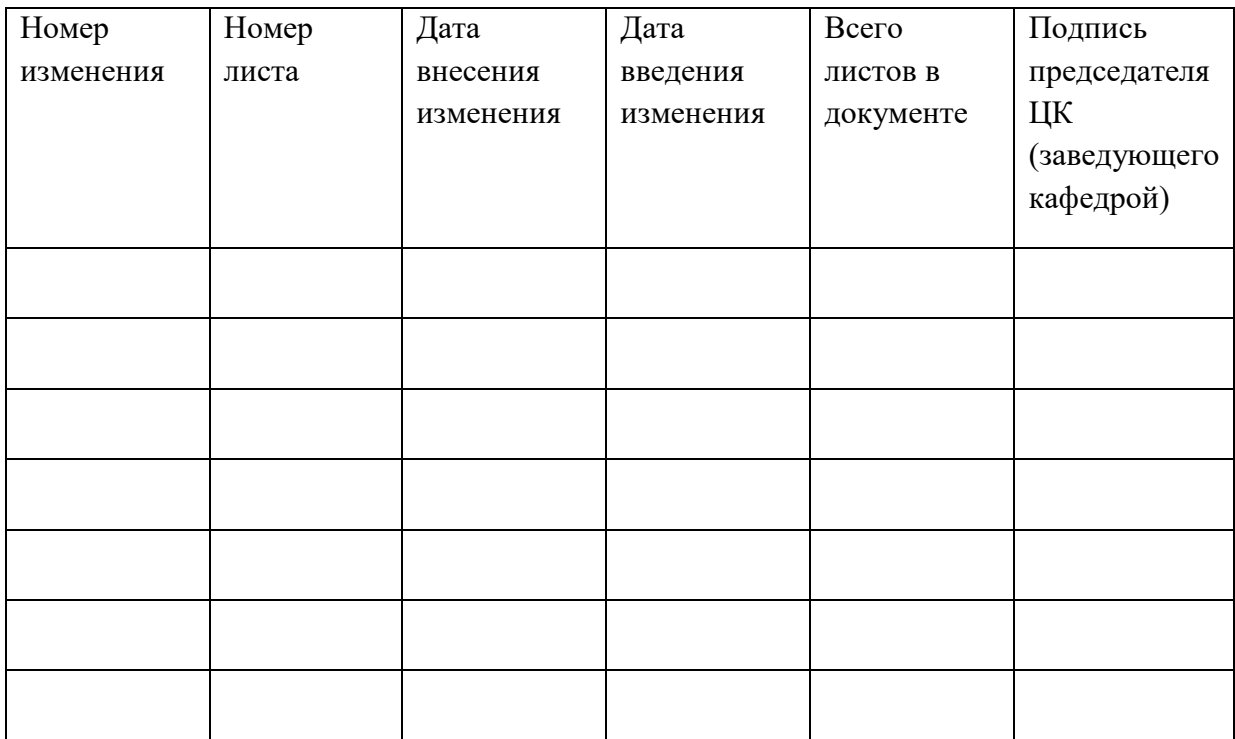